# Lecture 10 - Diff in Diff

Tuesday, October 12, 2021 2:30 PM

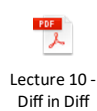

**Difference-in-Difference** 

**Mauricio Romero**  (Based on Owen Ozier and Pamela Jakiela's notes)

 $\,1\,$ 

 $\sqrt{2}$ 

 $\overline{3}$ 

## **Difference-in-Difference**

Introduction

The simple  $2\times 2$ 

Regression Framework

Working example

Defending the Common Trends Assumption

Diff-in-Diff in a Panel Data Framework

Standard errors

## **Difference-in-Difference**

#### Introduction

The simple  $2\times 2$ 

Regression Framework

Working example

Defending the Common Trends Assumption

Diff-in-Diff in a Panel Data Framework

- $\bullet$  Before vs. After comparisons
	- $\bullet~$  Compares individuals/communities before and after program
	- $\bullet~$  But does not control for time trends
- Treated vs. Untreated comparisons
	- $\bullet$  Compares treated to those untreated
	- $\bullet\,$  But does not control for selection why didn't untreated get treated?

## **Two wrongs make a right (sometimes)**

- Difference-in-Differences combines the (biased) pre vs. post and (biased) treated vs. non-treated comparisons
	- $\bullet$  Sometimes this overcomes selection bias and time trends
- Basic idea: observe the (self-selected) treatment group and a (self-selected) comparison group before and after the program

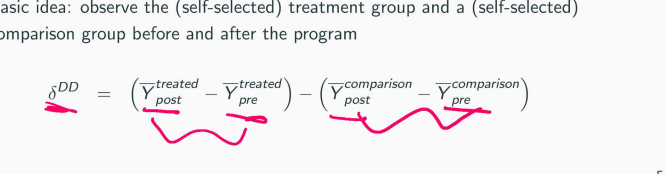

**Two wrongs make a right (sometimes)** 

$$
\delta^{DD} \quad = \quad \Big( \overline{Y}_{post}^{treated} - \overline{Y}_{pre}^{treated} \Big) - \Big( \overline{Y}_{post}^{comparison} - \overline{Y}_{pre}^{comparison} \Big)
$$

• Intuitively

- $\overline{Y}_{post}^{treated} \overline{Y}_{pre}^{treated}$  = treatment effect + time trend
- $\overline{Y}_{post}^{comparison} \overline{Y}_{pre}^{comparison}$  = time trend
- $\delta^{DD}$  = treatment effect

**Two wrongs make a right** 

$$
\delta^{DD} = \left( \overline{Y}_{post}^{treated} - \overline{Y}_{pre}^{treated} \right) - \left( \overline{Y}_{post}^{comparison} - \overline{Y}_{pre}^{comparison} \right)
$$
\n
$$
= \left( \overline{Y}_{post}^{treated} - \overline{Y}_{post}^{comparison} \right) - \left( \overline{Y}_{pre}^{treated} - \overline{Y}_{pre}^{comparison} \right)
$$

• Intuitively II

- $\overline{Y}_{post}^{treated} \overline{Y}_{post}^{comparison}$  = treatment effect + selection bias :<br> **•**  $\overline{Y}_{post}^{treated} - \overline{Y}_{post}^{comparison}$  = treatment effective  $\overline{Y}_{post}^{treated} - \overline{Y}_{pre}^{comparison}$  = selection bias
- $\overline{Y}_{pre}^{treated} \overline{Y}_{pre}^{comparison}$  = selection bias

 $\overline{\phantom{m}}$ 

$$
\bullet\;\; \delta^{DD} = \text{treatment effect}
$$

 $\overline{\mathcal{I}}$ 

 $6\overline{6}$ 

 $\overline{4}$ 

## **Difference-in-Difference**

Introduction

The simple 2x2

**Regression Framework** 

Working example

Defending the Common Trends Assumption

Diff-in-Diff in a Panel Data Framework

Standard errors

#### **Difference-in-Difference**

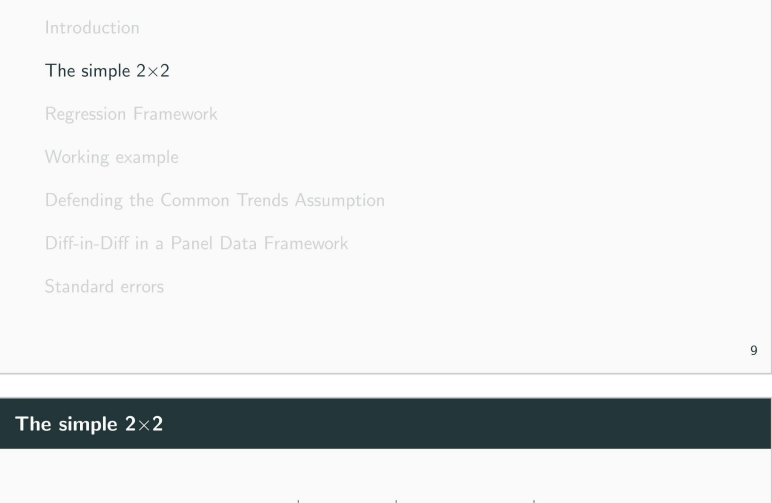

 $\mathbf{8}$ 

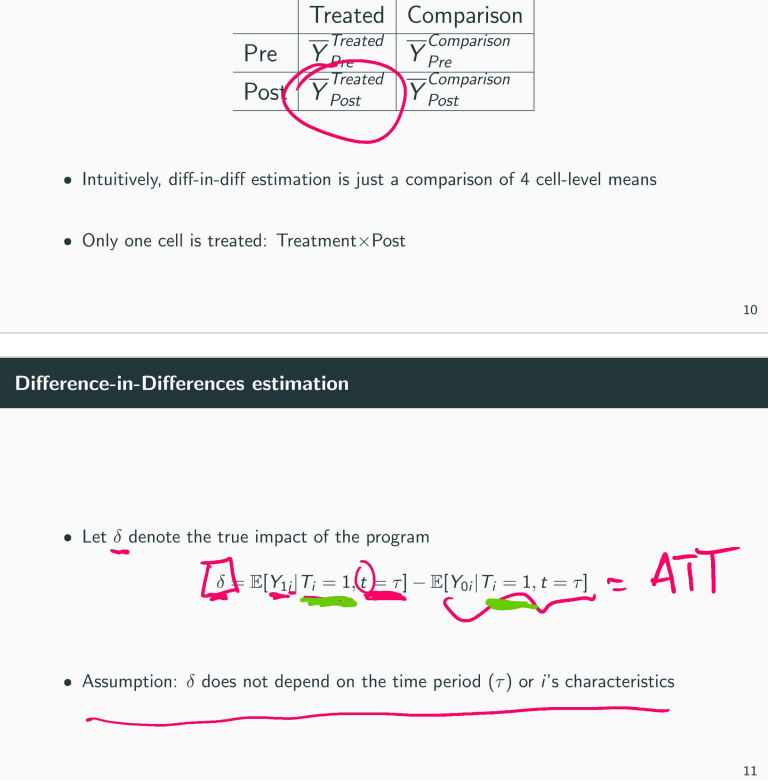

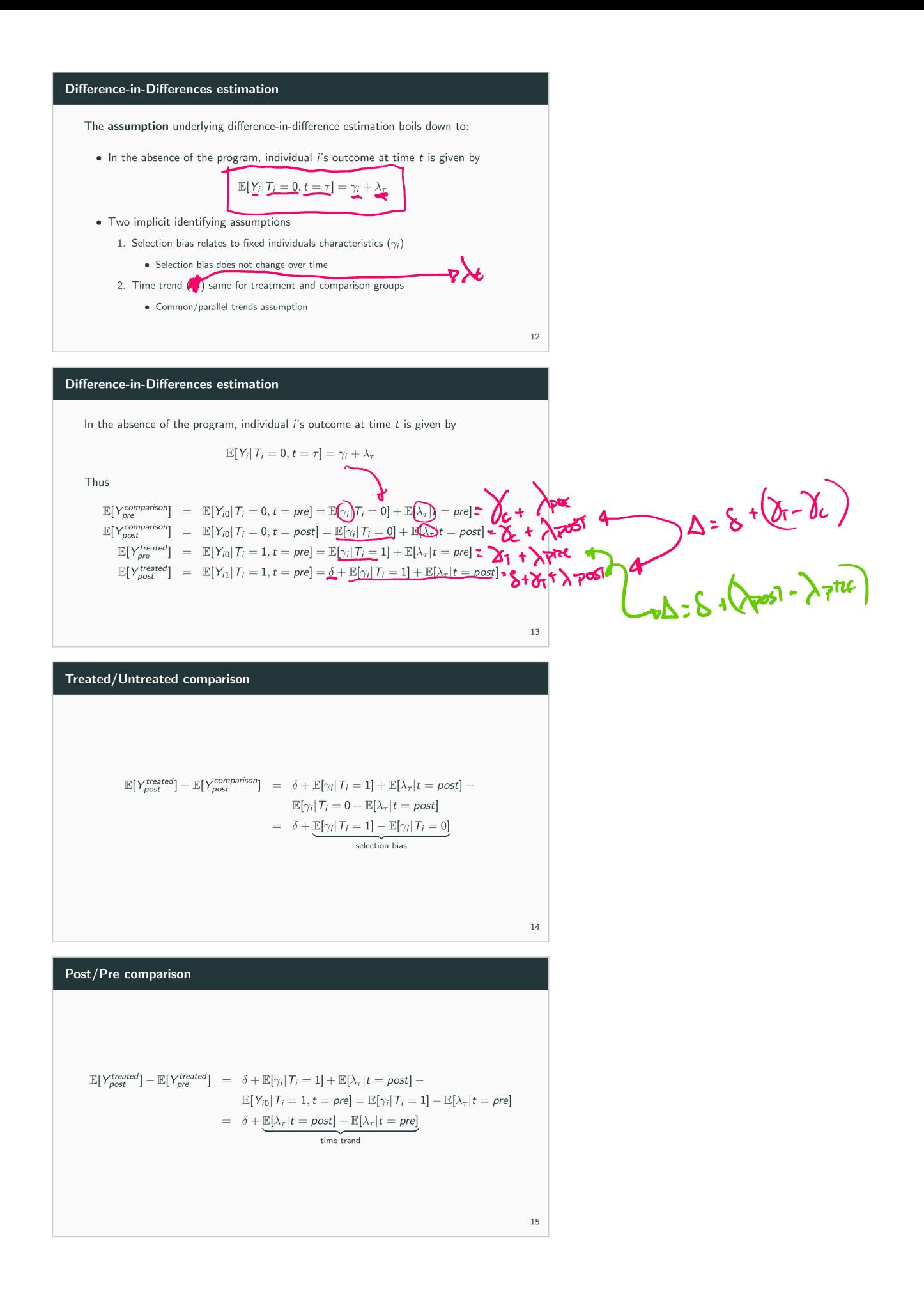

## **Difference in Difference comparison**

$$
\delta^{DD} = \left( \nabla_{post}^{treated} - \nabla_{pre}^{treated} \right) - \left( \nabla_{post}^{comparison} - \nabla_{pre}^{comparison} \right)
$$
\n
$$
= (\delta + \mathbb{E}[\gamma_i | T_i = 1] + \mathbb{E}[\lambda_r | t = post] - \mathbb{E}[\gamma_i | T_i = 1] - \mathbb{E}[\lambda_r | t = pre] ) -
$$
\n
$$
(\mathbb{E}[\gamma_i | T_i = 0] + \mathbb{E}[\lambda_r | t = post] - \mathbb{E}[\gamma_i | T_i = 0] - \mathbb{E}[\lambda_r | t = pre] )
$$
\n
$$
= (\delta + \mathbb{E}[\lambda_r | t = post] - \mathbb{E}[\lambda_r | t = pre] ) -
$$
\n
$$
(\mathbb{E}[\lambda_r | t = post] - \mathbb{E}[\lambda_r | t = pre] )
$$
\n
$$
= \frac{\delta}{\Delta}
$$
\nDiff-in-Diff recovers the impact of the program on participants (if assumptions aren't

violated)

#### **Difference in Difference comparison**

- Diff-in-Diff does not rely on assumption of homogeneous treatment effects
- When treatment effects are homogeneous, DD estimation yields average treatment effect on the treated (ATT)
- **If not, it averages across treated units and over time** 
	- **When impacts change over time (within treated units), DD estimate of treatment effect may depend on choice of evaluation window**

17

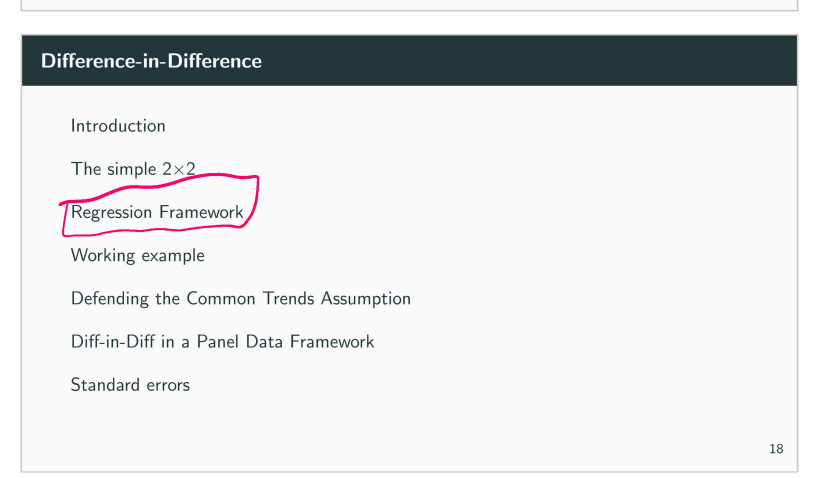

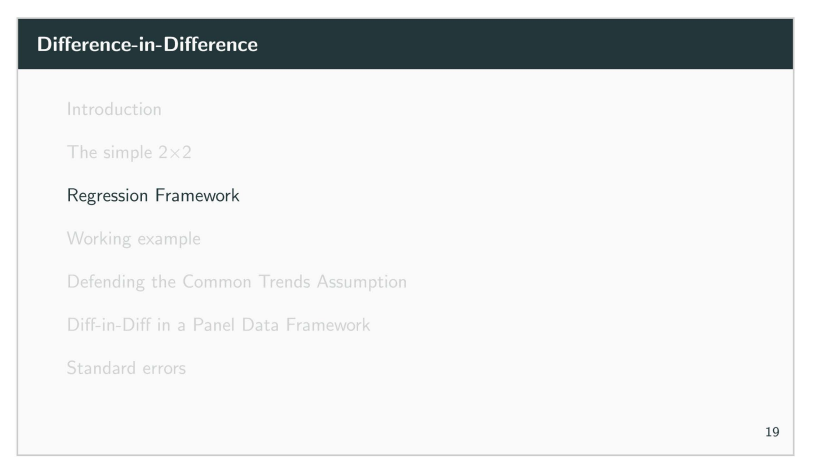

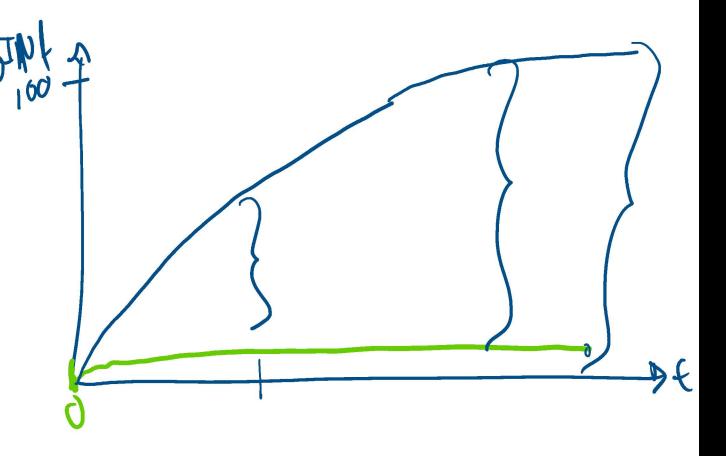

## **Regression DD**

- It's easy to calculate the standard errors
- We can control for other variables which may reduce the residual variance (and smaller standard errors)
- It's easy to include multiple periods (and varying treatment timing)
- We can study treatments with different treatment intensity

## **DD in a Regression Framework**

To implement diff-in-diff in a regression framework, we estimate:

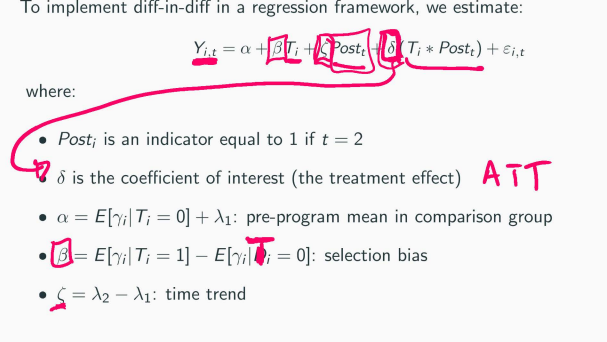

# **DD in a Regression Framework**

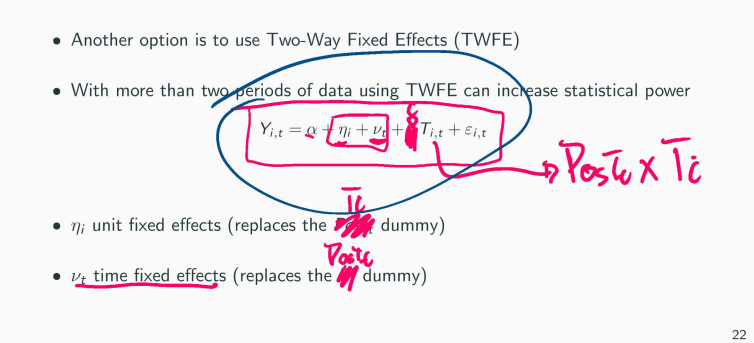

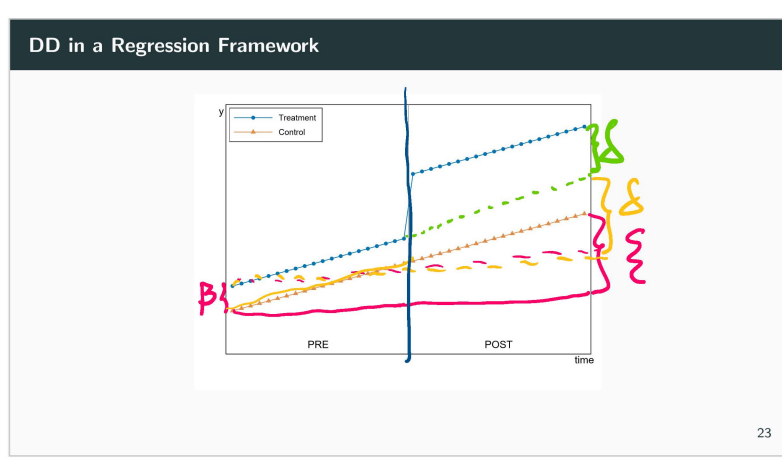

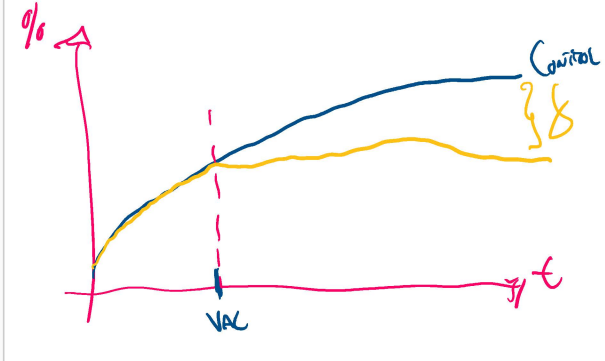

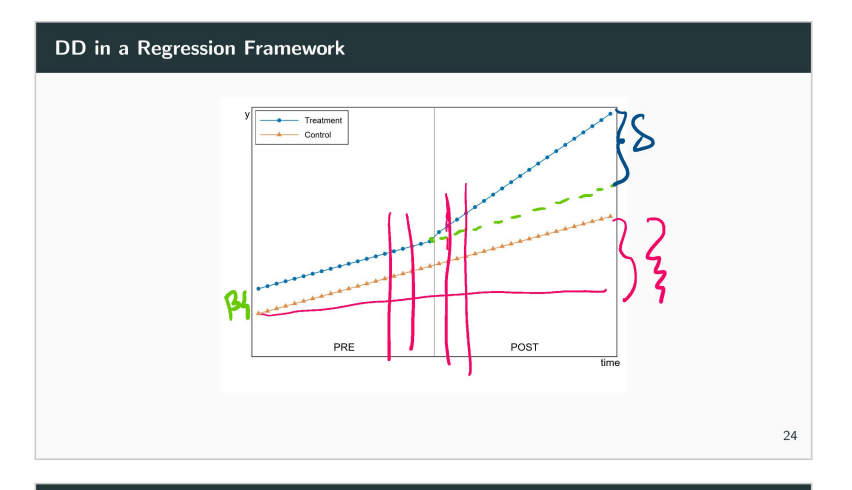

## **DD in a Regression Framework**

Event study framework includes dummies for each post-treatment period:

 $Y_{i,t} = \alpha + \underline{\eta}_i + \underline{\nu}_t + \gamma_1 \underline{\mathcal{T}} \underline{\mathcal{I}}_{i,t} + \gamma_2 \underline{\mathcal{T}} \underline{\mathcal{I}}_{i,t} + \gamma_3 \underline{\mathcal{T}} \underline{\mathcal{3}}_{i,t} + \ldots + \varepsilon_{i,t}$ <br>When treatment intensity is a continuous variable:

 $Y_{i,t} = \alpha + \beta$ *Intensity*;  $\angle$  *(Post<sub>t</sub>* +  $\delta$  *(Intensity*;  $\angle$  *Post<sub>t</sub>*) +  $\varepsilon_{i,t}$ tensity<sub>i</sub> +  $\zeta$ Post<sub>t</sub> +  $\delta$  (<u>Inter</u>

25

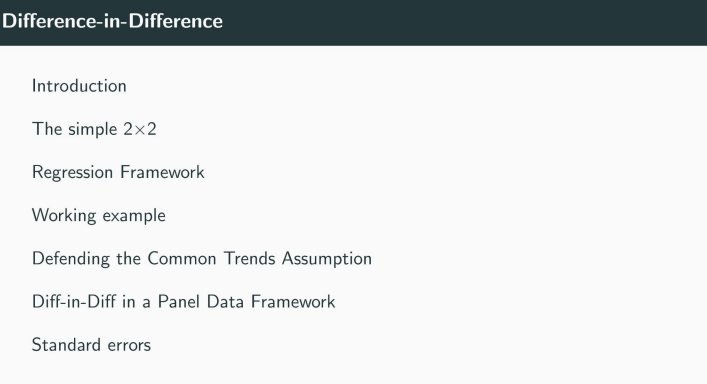

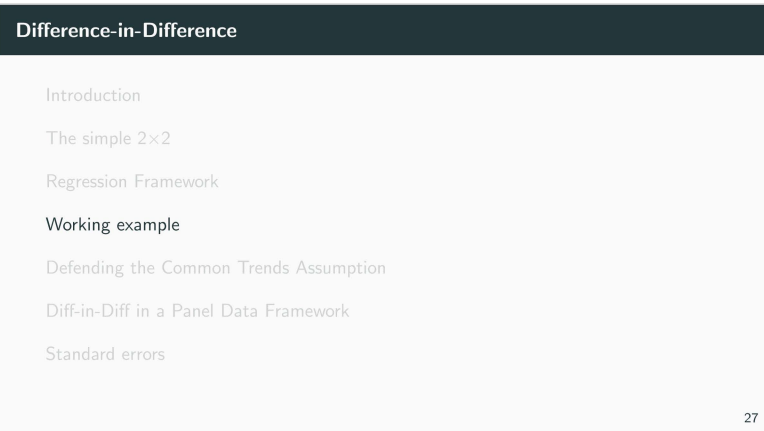

#### **Segura Popular**

#### *American E,;onomic Jmmw/: &orwmic PulU.--,· 20/4, 6(4); 71-99 h11p:lldt.doi.org/lO.l157/po l.6.4.71*

#### The Trade-Offs of Welfare Policies in Labor Markets with Informal Jobs: The Case of the "Seguro Popular" Program in Mexico<sup>+</sup>

 $B$ y Mariano Bosch and Raymundo M. Campos-Vazquez\*

In 2002, the Mexican government began an effort to improve health<br>access to the 50 million uninsured in Mexico, a program known as<br>access to the 50 million uninsured in Mexico, a program known as<br>to informal workers, alter

28

#### **Segura Popular**

- Mexico's current social protection system was born in 1943.
	- Formal Sector workers and their families are part of the social protection system (IMSS/ISSSTE)
	- Informal sector workers are uninsured
- By 2000, the inequalities in this system were apparent.
	- Nearly 50 % of the Mexican population ( $\sim$  47 million) was uninsured
- World Health Organization ranked Mexico 144/191 in fairness of health care
- The Mexican Ministry of Health estimated that 10 to 20% of the population, suffered catastrophic and impoverishing health care expenses every year

29

#### **Segura popular**

- The Sistema de Protecci6n Social en Salud, System for Social Protection in Health (SPS), was designed in the early 2000s to address some of these issues
- A key component of this reform was the Segura Popular program .
	- Passed into law in 2004 as a modification of the existing General Health Law, the program actually began with a pilot phase in 5 states in 2002
	- Provide health insurance to the 50 million uninsured
- States and municipalities offered virtually free health insurance to informal workers altering the incentives for workers and firms to operate in the formal/registered economy

30

#### **Identification strategy**

• Take advantage of the **staggered implementation** of the program across municipalities

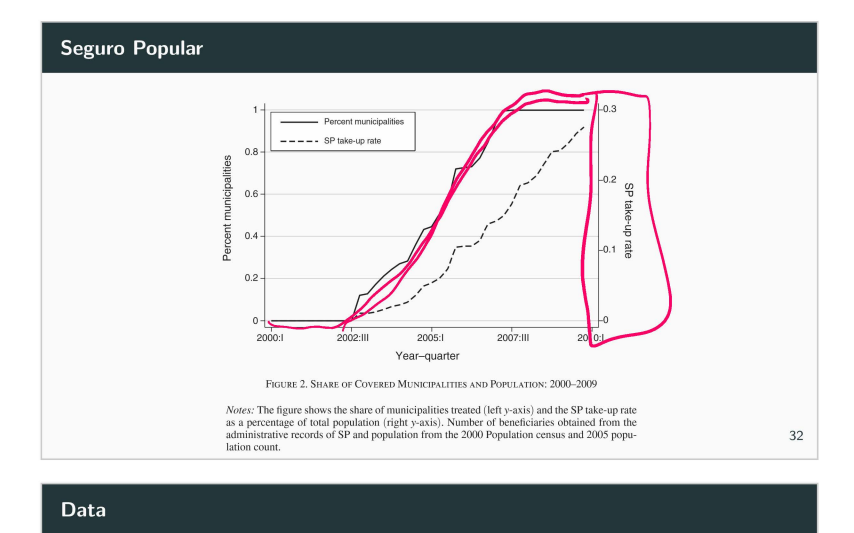

- Data from the lnstituto Mexicano de Seguro Social (IMSS) records for the **entire** 
	- **universe of municipalities** in Mexico from 2000 to 2009
- Merge with the **administrative records** of Seguro Popular by municipality

33

## **Difference-in-Difference**

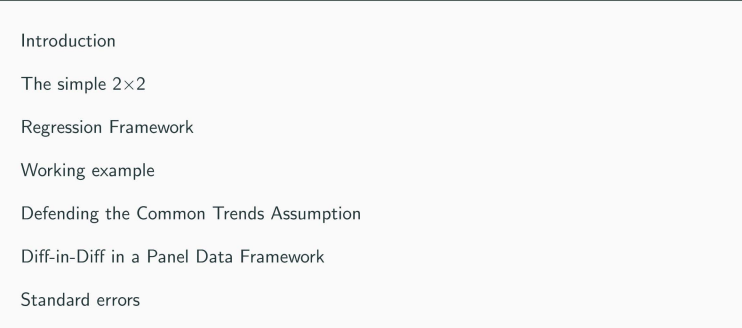

34

# **Difference-in-Difference**  The simple  $2\times 2$ Regression Framework Working example Defending the Common Trends Assumption Diff-in-Diff in a Panel Data Framework 35

#### **The Common Trends Assumption**

- The key assumption for any DD strategy is that the outcome in treatment and control group would follow the same time trend in the absence of the treatment
	- **This doesn't mean that they have to have the same mean of the outcome**
- Alternatively, the assumptions underlying diff-in-diff estimation:
	- Selection bias relates to fixed characteristics of individuals  $(\gamma_i)$
	- Time trend  $(\lambda_t)$  same for treatment and control groups
- $\bullet$  These assumptions cannot be tested directly  $-$  we have to trust!
	- **As with any identification strategy, it is important to think carefully about whether it checks out both intuitively and econometrically**

36

#### **Losing parallel trends**

- If parallel trends doesn't hold, then ATT is not identified
- But, regardless of whether ATT is identified, OLS always estimates the same thing
- OLS uses the slope of the control group to estimate the DD parameter, which is only unbiased if that slope is the correct counterfactual for the treatment

#### **Parallel leads, not trends**

- Parallel trends cannot be directly verified because technically one of the parallel **trends is an unobserved counterfactual**
- But one often will check using pre-treatment data to show that the trends had **been the same prior to treatment**
- But, even if pre-trends are the same one still has to worry about other policies changing at the same time (omitted variable bias)

**The Common Trends Assumption**   $\begin{array}{|c|c|c|}\hline \cdots & \cdots & \cdots \end{array}$  Treatment  $\begin{array}{|c|c|c|}\hline \cdots & \cdots & \cdots \end{array}$  Comparison  $\Rightarrow$ Sometimes, the common trends assumption is clearly OK

## 38

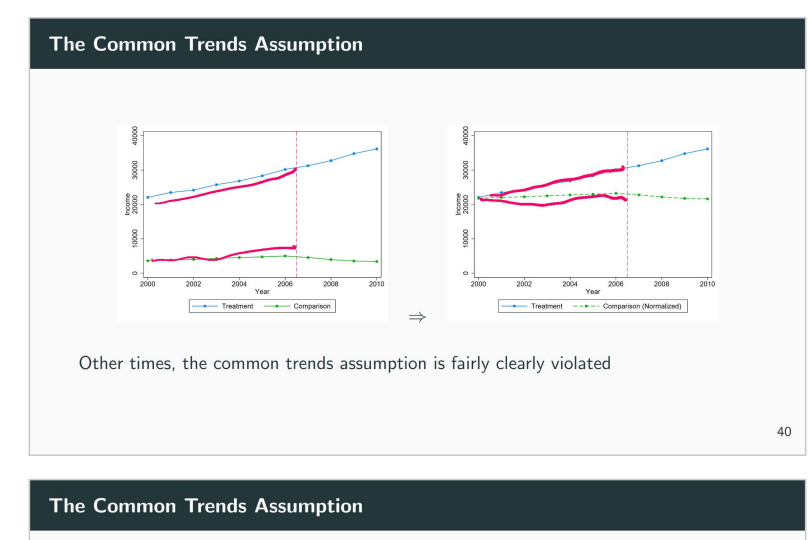

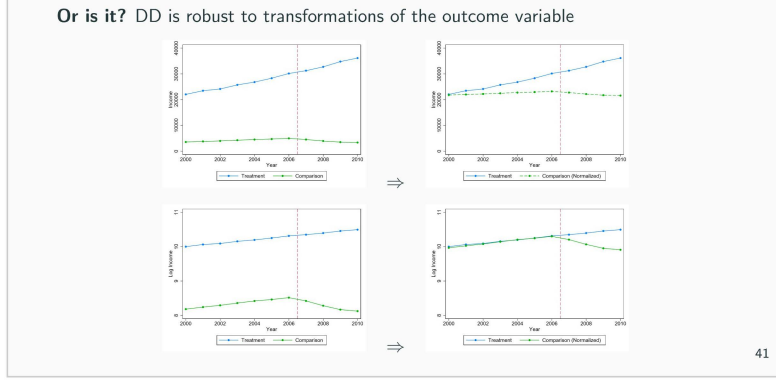

**Defending the Common Trends Assumption Three approaches:**  1. A compelling graph 2. A falsification test or, analogously, a direct test in panel data 3. Controlling for time trends directly · Drawback identification comes from functional form assumption 42 **Defending the Common Trends Assumption Three approaches:**  1. A compelling graph

- 2. A falsification test or, analogously, a direct test in panel data
- 3. Controlling for time trends directly
	- Drawback: identification comes from functional form assumption

**None of these approaches are possible with two periods of data** 

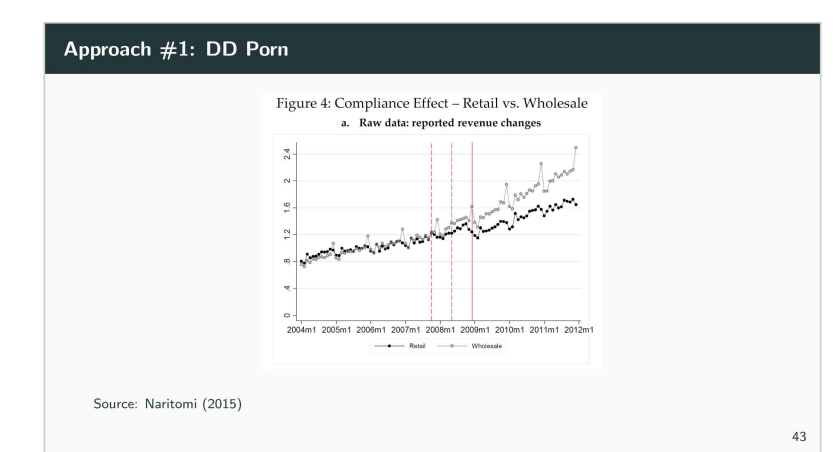

## **Event study regression**

- Including leads into the DD model is an easy way to analyze pre-treatment trends
- Lags can be included to analyze whether the treatment effect changes over time after assignment
- The estimated regression would be:

$$
\underbrace{Y_{its}}_{\text{res}} = \gamma_{s} + \underbrace{\lambda_{t}}_{\tau} + \sum_{\tau = -1}^{-q} \underbrace{\gamma_{\tau} D_{s \tau}}_{\text{res}} + \sum_{\tau = 0}^{m} \underbrace{\delta_{\tau} D_{s \tau}}_{\text{res}} + x_{ist} + \varepsilon_{ist}
$$

- Treatment occurs in year 0
- $\bullet$  Includes  $q$  leads or anticipatory effects
- $\bullet$  Includes  $m$  leads or post treatment effects

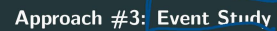

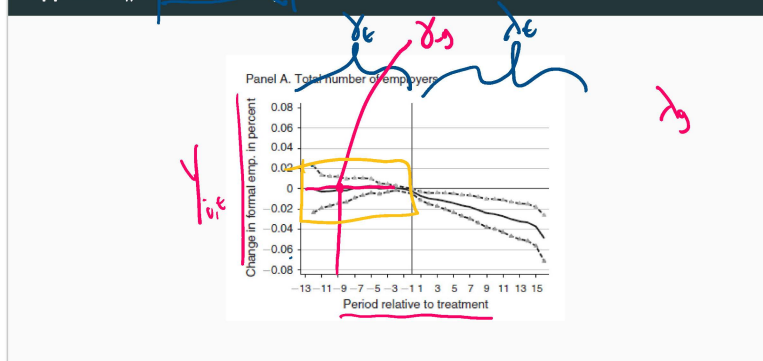

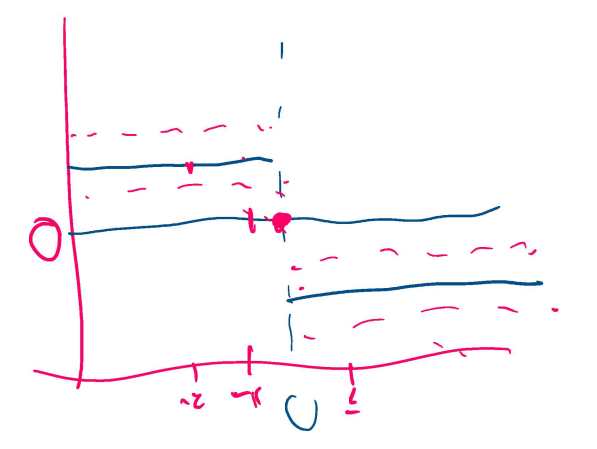

45

46

#### **Difference-in-Difference**

Introduction

The simple  $2\times 2$ 

Regression Framework

Working example

Defending the Common Trends Assumption

Diff-in-Diff in a Panel Data Framework

Standard errors

# **Difference-in-Difference**  Introduction The simple  $2\times 2$ Regression Framework Working example Defending the Common Trends Assumption Diff-in-Diff in a Panel Data Framework 47

**Variation in Treatment Timing** 

**Example:** municipalities introduced Seguro Popular at different times

**Fixed Effects Estimates of**  $\beta^{DD}$ 

$$
Y_{it} = \alpha_i + \gamma_t + \beta^{DD} D_{it} + \varepsilon_{ti}
$$

#### 49

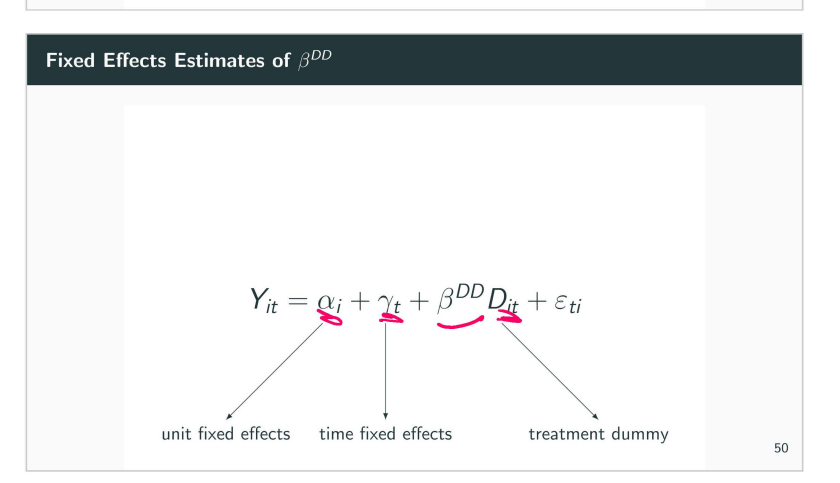

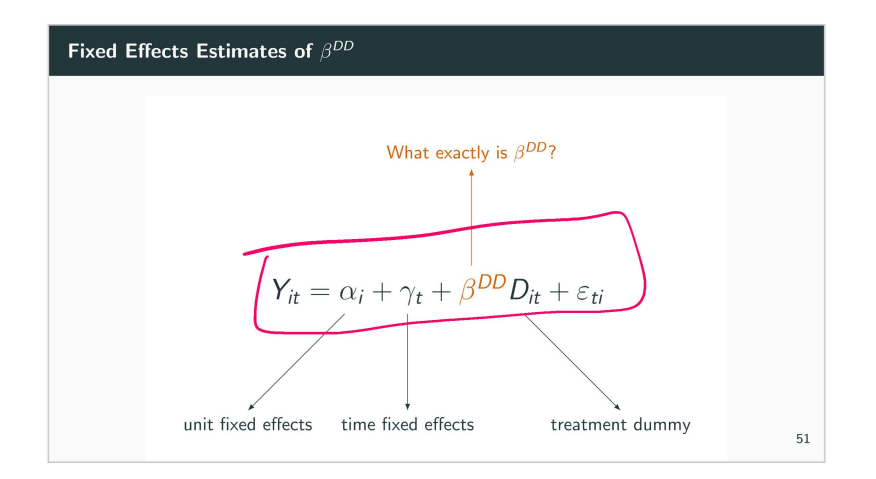

# **Fixed Effects Estimates of**  $\beta^{DD}$

**Frisch-Waugh (1933):** Two-way fixed effects regression is equivalent to univariate **regression:** 

 $\tilde{Y}_{it} = Y_{it} - \bar{Y}_i - \left(\bar{Y}_t - \bar{\bar{Y}}\right)$ 

 $\widetilde{\tilde{D}_{it}} = D_{it} - \bar{D}_i - (\bar{D}_t - \bar{\bar{D}})$ 

where and

**Fixed Effects Estimates of**  $\beta^{DD}$ 

**Frisch-Waugh (1933):** Two-way fixed effects regression is equivalent to univariate **regression:** 

 $\tilde{Y}_{it} = \tilde{D}_{it} + \zeta_{ti}$ 

**where** 

and

 $\tilde{Y}_{it} = Y_{it} - \bar{Y}_i - (\bar{Y}_t - \bar{\bar{Y}})$  $\tilde{D}_{it} = D_{it} - \bar{D}_i - \left(\bar{D}_t - \bar{\bar{D}}\right)$ 

**Which is cool, but doesn't really tell us what the estimand is** 

52

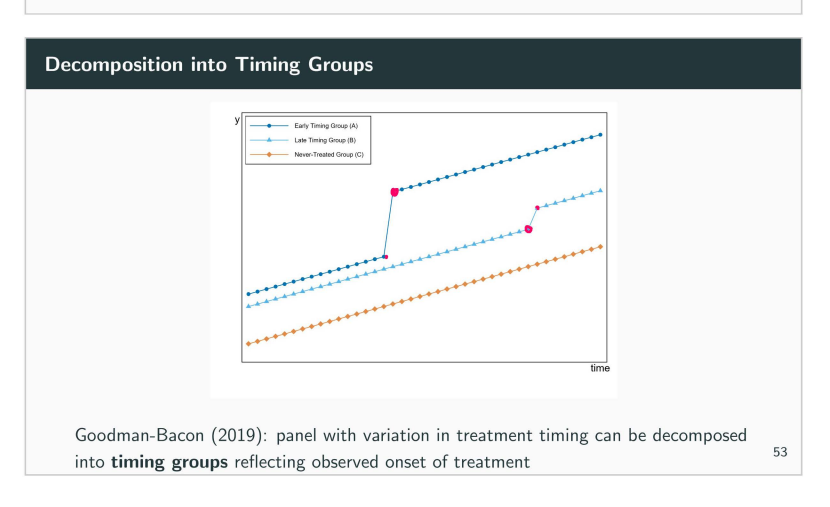

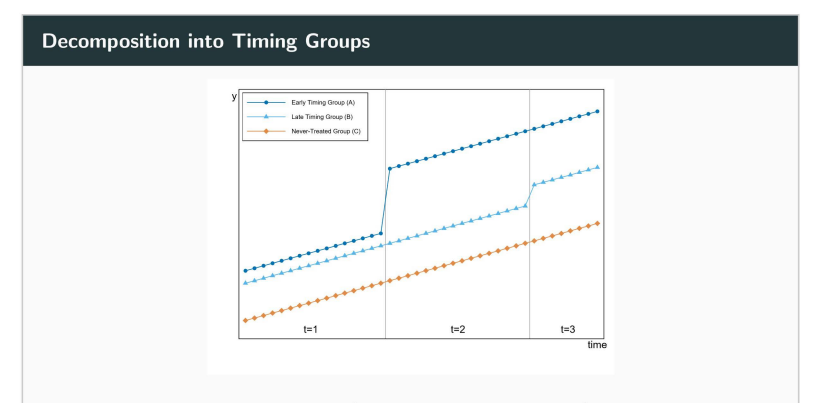

Example: with three timing groups (one of which is never treated), we can construct three timing windows (pre, middle, post or  $t = 1, 2, 3$ )

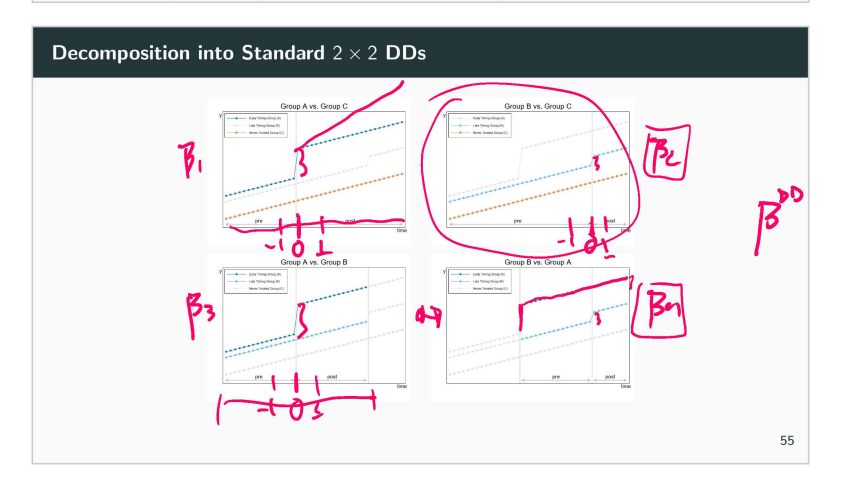

**Decomposition into Standard** 2 x 2 **ODs** 

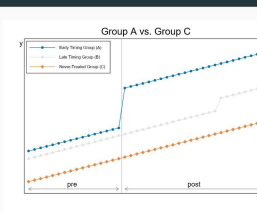

We know the DD estimate of the treatment effect for each timing group:  $\widehat{\beta}_{AC}^{DD} = (\overline{Y}_{A}^{POST} - \overline{Y}_{C}^{POST}) - (\overline{Y}_{A}^{PRE} - \overline{Y}_{C}^{PRE})$ 

$$
= \left(\bar{Y}_A^{t=2,3} - \bar{Y}_C^{t=2,3}\right) - \left(\bar{Y}_A^{t=1} - \bar{Y}_C^{t=1}\right)
$$

56

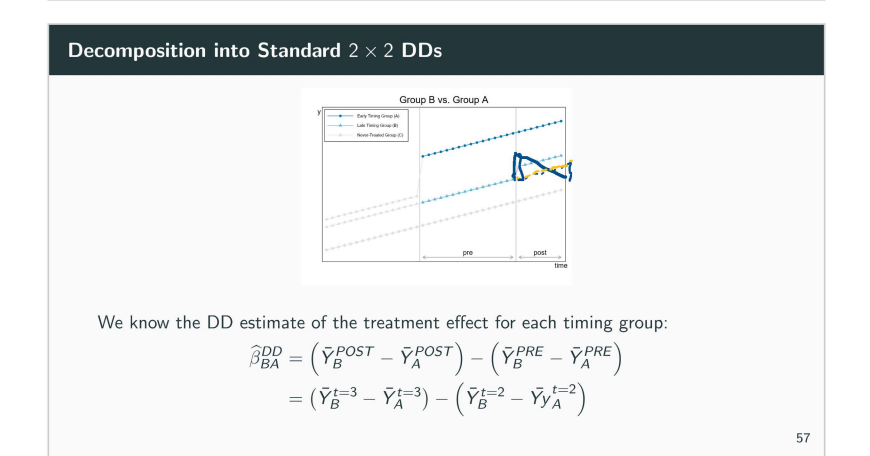

## **DD Decomposition Theorem (aka D3 Theorem)**

#### **Theorem**

*Consider a data set comprising K timing groups ordered by the time at which they first receive treatment and a maximum of one never-treated group,* U. *The OLS estimate from a two-way fixed effects regression is:* 

$$
\widehat{\beta}^{DD} = \sum_{k \neq 0} \sum_{k \in \mathcal{U}} \widehat{\beta}^{DD}_{k\mathcal{U}} + \sum_{k \neq U} \sum_{j > k} \sum_{k \in \mathcal{Y}} \widehat{\beta}^{DD}_{k\mathcal{U}} + \overline{\mathbf{s}_{jk}} \widehat{\beta}^{DD}_{jk} \left]
$$

In other words, the DD estimate from a two-way fixed effects regression is a weighted average of the (well-understood)  $2 \times 2$  DD estimates

58

#### **DD Decomposition Theorem (aka D3 Theorem)**

Weights depend on sample size, variance of treatment within each DD:

$$
s_{k}u_{\bullet} = \left[ \frac{\left( (n_{k} + n_{U})^{2} \right)}{\sqrt{D}} \frac{n_{kU} (1 - n_{kU}) \bar{D}_{k} (1 - \bar{D}_{k})}{\sqrt{2} n_{kU}^{2}}
$$
\n
$$
s_{k1} = \left[ \frac{\left( (n_{k} + n_{U}) (1 - \bar{D}_{i}) \right)^{2}}{\sqrt{D}} \right] \frac{n_{kJ} (1 - n_{kJ}) \left( \frac{\bar{D}_{k} - \bar{D}_{j}}{1 - \bar{D}_{j}} \right) \left( \frac{1 - \bar{D}_{k}}{1 - \bar{D}_{j}} \right)}{\sqrt{2} n_{kJ}^{2}}
$$
\n
$$
s_{jk} = \left[ \frac{\left( (n_{k} + n_{j}) \bar{D}_{k} \right)^{2}}{\sqrt{D}} \right] \frac{n_{kJ} (1 - n_{kJ}) \frac{\bar{D}_{j}}{\bar{D}_{k}} \left( \frac{\bar{D}_{k} - \bar{D}_{j}}{\bar{D}_{k}} \right)}{\sqrt{2} n_{k}^{2}}
$$

where  $n_k$  is the proportion of the sample in group k,  $n_{ki} = n_k/(n_k + n_i)$ , and  $\bar{D}_k$  is the fraction of sample periods in which *k* is treated

#### **DD Decomposition Theorem (aka D3 Theorem)**

Weights depend on sample size, variance of treatment within each DD:

$$
s_{kU} = \left[ \frac{(n_k + n_U)^2}{\hat{V}\hat{D}} \right] \frac{n_{kU} (1 - n_{kU}) \bar{D}_k (1 - \bar{D}_k)}{\overline{V}\hat{a}^{\hat{D}}_{kU}}
$$
  

$$
s_{kj} = \left[ \frac{((n_k + n_j) (1 - \bar{D}_j))^2}{\hat{V}\hat{D}} \right] \frac{n_{kj} (1 - n_{kj}) \left( \frac{\bar{D}_k - \bar{D}_j}{1 - \bar{D}_j} \right) \left( \frac{1 - \bar{D}_k}{1 - \bar{D}_j} \right)}{\overline{V}\hat{a}^{\hat{D}}_{kU}}
$$
  

$$
s_{jk} = \left[ \frac{((n_k + n_j) \bar{D}_k)^2}{\hat{V}\hat{D}} \right] \frac{n_{kj} (1 - n_{kj}) \frac{\bar{D}_j}{\bar{D}_k} \left( \frac{\bar{D}_k - \bar{D}_j}{\bar{D}_k} \right)}{\overline{V}\hat{a}^{\hat{D}}_{kU}}
$$

where  $n_k$  is the proportion of the sample in group *k*,  $n_{kj} = n_k/(n_k + n_j)$ , and  $\bar{D}_k$  is the fraction of sample periods in which *k* is treated

60

59

#### **Implications of the D3 Theorem**

- 1. When treatment effects are homogeneous,  $\widehat{\beta}^{DD}$  is the ATE
- 2. When treatment effects are heterogeneous across units (not time),  $\widehat{\beta}^{DD}$  is a variance-weighted treatment effect that is not the ATE (as usual with OLS)

 $\Rightarrow$  Weights on timing groups are sums of  $s_{kU}$ ,  $s_{kj}$  terms

- 3. When treatment effects change over time,  $\widehat{\beta}^{DD}$  is biased
	- $\Rightarrow$  Changes in treatment effect bias DD coefficient
	- $\Rightarrow$  Event study, stacked DD more appropriate

#### **Implications of the D3 Theorem**

**DD in a potential outcomes framework assuming common trends:** 

$$
Y_{it} = \begin{cases} Y_{0, it} \text{ if } D_{it} = 0 \\ Y_{0, it} + \delta_{it} \text{ if } D_{it} = 1 \end{cases}
$$

62

**Implications of the D3 Theorem** 

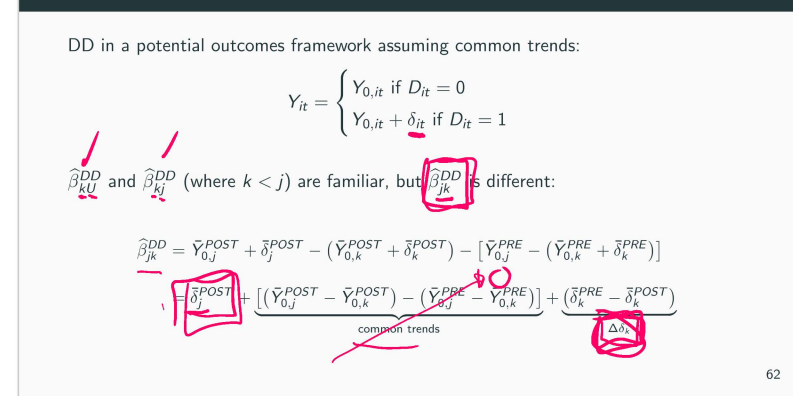

#### **Weights discussion**

- Think about what causes the treatment variance to be as big as possible. Let's think about the *Sku* weights.
	- 1.  $\overline{D} = 0.1$ . Then  $0.1 \times 0.9 = 0.09$
	- 2.  $\overline{D} = 0.4$ . Then  $0.4 \times 0.6 = 0.24$
	- 2.  $\overline{D} = 0.4$ . Then  $0.4 \times 0.6 = 0.24$ <br>3.  $\overline{D} = 0.5$ . Then  $0.5 \times 0.5 = 0.25$
- What's this mean? The weight on treatment variance is maximized for *groups treated in middle of the panel*

#### **More weights discussion**

- But what about the "treated on treated" weights? What's this  $\overline{D}_k \overline{D}_l$  business about7
- Well, same principle as before when the difference between treatment variance is close to 0.5, those  $2\times 2s$  are given the greatest weight
- For instance, say  $t_k^* = 0.15$  and  $t_l^* = 0.67$ . Then  $\overline{D}_k \overline{D}_l = 0.52$ . And thus  $0.52 \times 0.48 = 0.2496$ .

## **TWFE and centralities**

- Groups in the middle of the panel weight up their respective  $2\times 2$ s via the variance weighting
- But when looking at treated to treated comparisons, when differences in timing have a spacing of around  $1/2$ , those also weight up the respective 2s2s via **variance weighting**
- But there's no theoretical reason why should prefer this as it's just a weighting procedure being determined by how we drew the panel
- This is the first thing about TWFE that should give us pause, as not all estimators do this

#### **Difference-in-Difference**

Introduction The simple  $2\times 2$ **Regression Framework**  Working example Defending the Common Trends Assumption Diff-in-Diff in a Panel Data Framework Standard errors 66

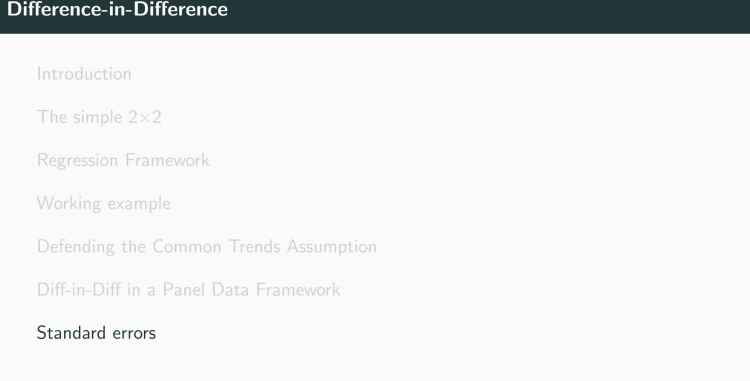

#### **Standard errors in DD strategies**

 $\bullet$  Many paper using DD strategies use data from many years  $-$  not just 1 pre and 1 post period

- The variables of interest in many of these setups only vary at a group level (say a state level) and outcome variables are often serially correlated
- As Bertrand, Duflo and Mullainathan (2004) point out, conventional standard errors often severely understate the standard deviation of the estimators standard errors are biased downward (i.e., too small, over reject)
- Bertrand, Duflo and Mullainathan propose the following solutions:
	- 1. Block bootstrapping standard errors {if you analyze states the block should be the states and you would sample whole states with replacement for bootstrapping)
	- 2. Clustering standard errors at the group level
	- 3. Aggregating the data at the group level

#### **DD Robustness**

- Very common for readers and others to request a variety of "robustness checks" from a DD design
- Think of these as along the same lines as the leads and lags we already discussed
	- Event study {already discussed)
	- Falsification test using data for alternative control group
	- Falsification test using alternative "placebo" outcome that should not be affected by the treatment

## **Takeaways**

- 1. Stack the  $2 \times 2$  DDs to asses common *trends (visually)* 
	- $\Rightarrow$  Trends should look similar before and after treatment
	- $\Rightarrow$  Treatment effect should be a level shift, no a trend break
	- $\Rightarrow$  How much weight is placed on problematic timing groups?
- 2. Plot the relationship between the  $2 \times 2$  DD estimates, weights
	- $\Rightarrow$  No heterogeneity? No problems!
	- $\Rightarrow$  Heterogeneity across units is an object of interest

#### 71

#### **Concluding remarks on DD**

- Chances are you are going to write more papers using DD than any other design
- Goodman-Bacon (2018, 2019) is *worth your time* so that you know what you are estimating
- De Chaisemartin & D'Haultfoeuille {2020) and Callaway & Sant'ann {2019) are also *worth your time* if you decide to run a diff-in-diff

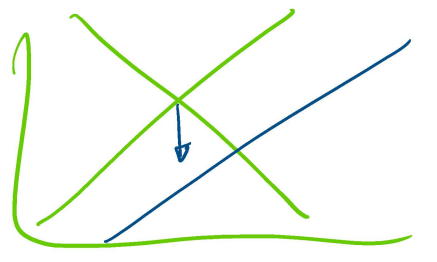

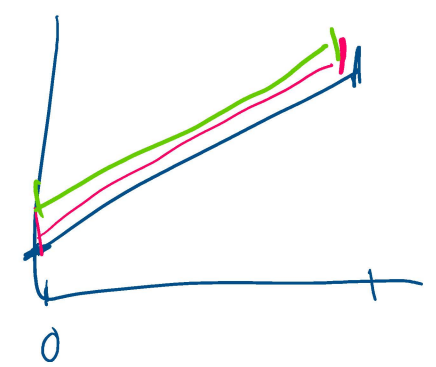